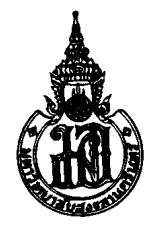

## **PRINCE OF SONGKLA UNIVERSITY FACULTY OF ENGINEERING**

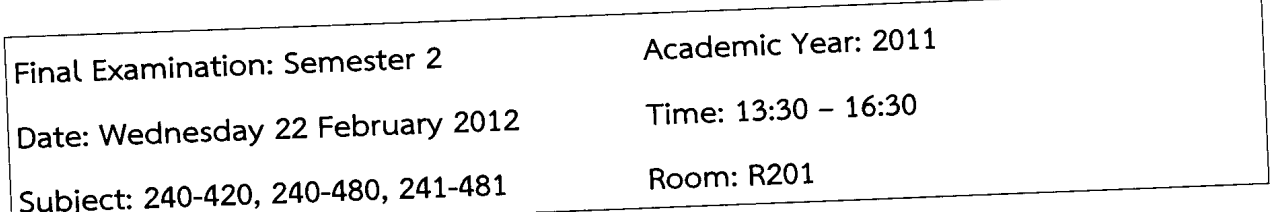

## **Instructions:**

/ /+~

- 1. The exam paper contains **13** questions, 10 pages, **40.5** scores. Attempt all questions.
- **2. This is a closed book exam. books, course notes, needed materials, and all other documents are definitely not allowed.**
- **3. Calculator is allowed.**
- **4. Dictionary is allowed but electronic dictionary is not allowed.**
- 5. All kinds of writing stationery are allowed.
- 6. Write your name and student 10 on every page.
- 7. Write your answers in the space provided in the answer sheets. If more space is
- required, you may continue each answer on its opposite blank page.

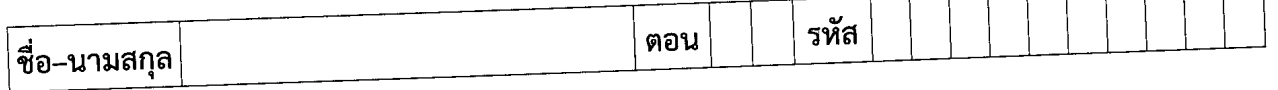

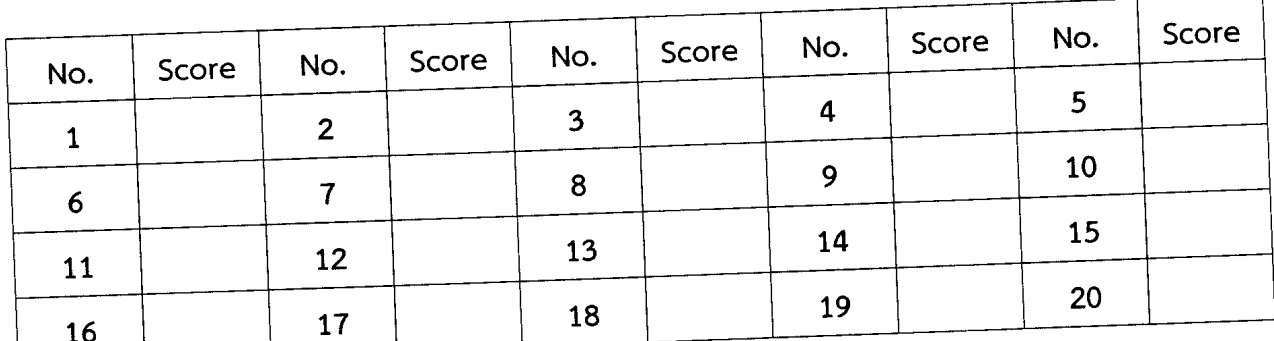

Total Score:

ดร. สมชัย หลิมศิโรรัตน์ (ผู้ออกข้อสอบ)

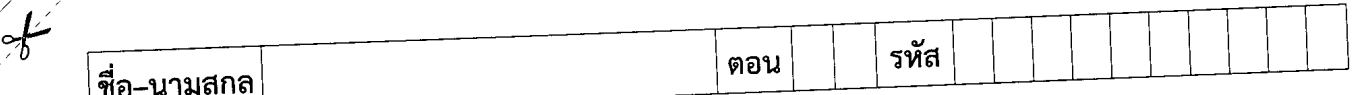

1. Genetic Algorithm มีหลักการทำงานอย่างไร จงอธิบายอย่างละเอียด (3 คะแนน)

2. จงหา Fitness function ของฟังก์ชัน  $f(x)$ =2 $\cos(x+3\pi)$  โดยให้ค่าอยู่ระหว่าง 0 ถึง 100 (2 คะแนน)

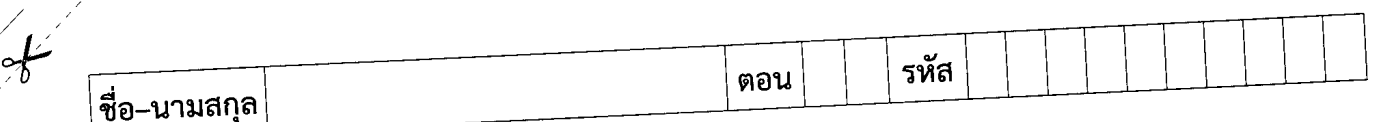

- จากข้อมูลโครโมโซม 8 ค่าต่อไปนี้ ใช้ตอบคำถามในข้อ 3-4
- $C1 = 01000100101010010001010100101010$
- $C2 = 10100010100100001001010111010101$
- $C3 = 01010101011110101010100101010101$
- $C4 = 11010101010101001101111010100101$
- $CS = 11010010101010010010100100001010$
- $C6 = 00101001010100101010010101111010$
- $C7 = 00101010100101010010101001010011$
- $CB = 11111010010101010100101001010101$
- 3. จงหา Schema S1 ที่สามารถแทนโครโมโซม C1, C3, C5 และ C7 และหา Schema S2 ที่ใช้แทน โครโมโซม C2, C4, C6 และ C8 และจงหาค่า defining length และ order ของทั้งสองด้วย (**3 คะแนน**)

4. ถ้าค่า fitness ของแต่ละโครโมโซมมีค่าเป็น 30, 44, 50, 20, 60, 75, 45, 80 ตามลำดับ จงหาค่า fitness ของ S1 และ S2 ในข้อ 3 (**2 คะแนน**)

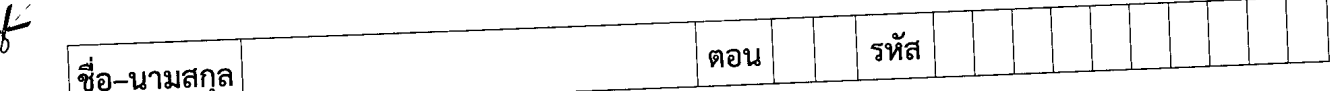

5. จงใช้ระบบ Fuzzy Expert System สำหรับตรวจสอบความเสี่ยงในการเป็นโรคเบาหวาน โดยใช้ดัชนีมวล กาย กรรมพันธุ์ และอายุ เป็นตัววิเคราะห์ ดังต่อไปนี้ เพื่อหาค่าความเสี่ยงในการเป็นโรคเบาหวานของคนที่ มีอายุ 50 ปี มีคนที่เป็นโรคในครอบครัว 2 คน และดัชนีมวลกาย 30% (**6 คะแนน**)

กำหนดให้ ค่า Membership function ของคนที่มีอายุ 50 ปี มีคนที่เป็นโรคในครอบครัว 2 คน และดัชนี มวลกาย 30%

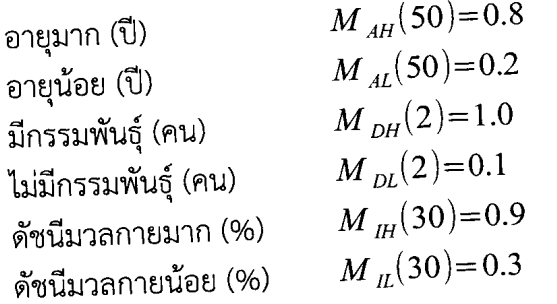

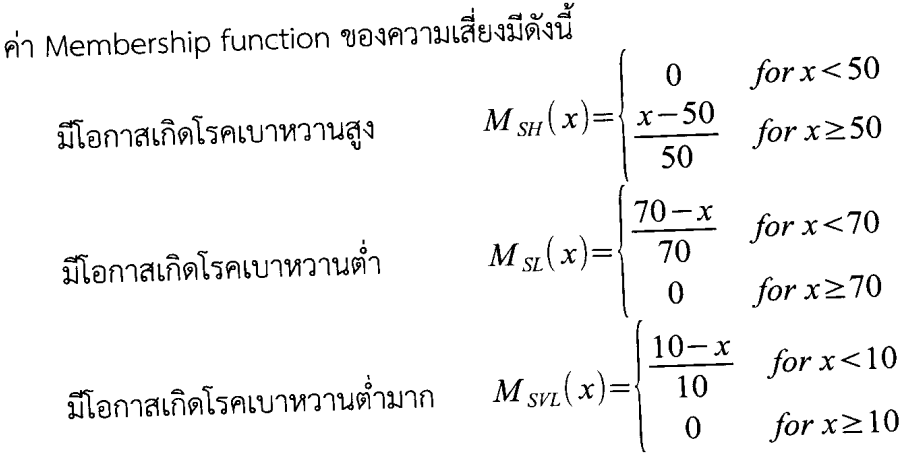

กฎในระบบ Fuzzy Expert System เพื่อหาค่าความเสี่ยงคือ

Rule 1: IF (ดัชนีมวลกายมาก OR มีกรรมพันธุ์ OR อายุมาก) THEN มีโอกาสเกิดโรคเบาหวานสูง Rule 2: IF ((ดัชนีมวลกายมาก OR อายุมาก) AND ไม่มีกรรมพันธุ์) THEN มีโอกาสเกิดโรคเบาหวานต่ำ Rule 3: IF (ดัชนีมวลกายน้อย AND ไม่มีกรรมพันธุ์ AND อายุน้อย) THEN มีโอกาสเกิดโรคเบาหวานต่ำ มาก

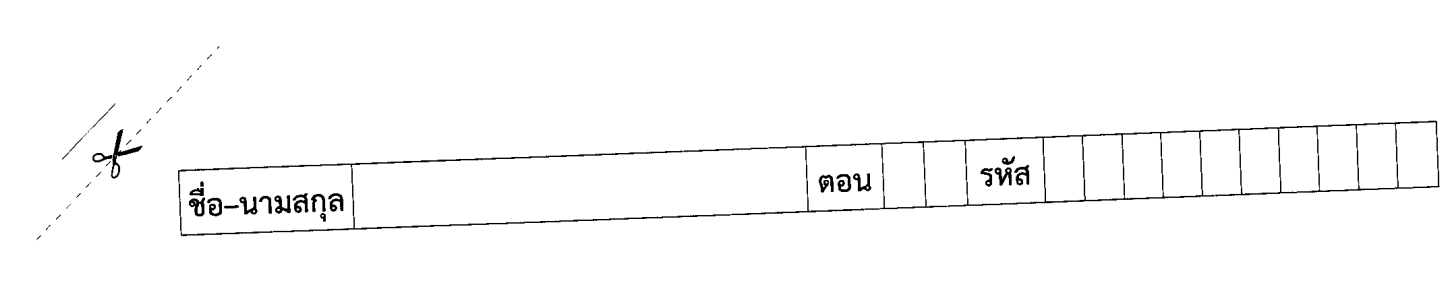

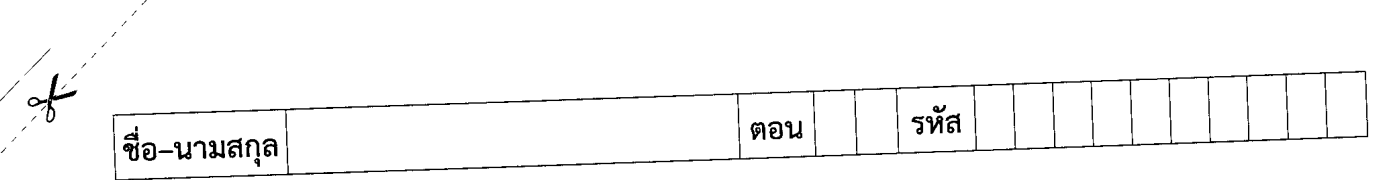

6. จงอธิบายหลักการทำงานของ Neuro Fuzzy System มาอย่างละเอียด พร้อมทั้งวาดภาพประกอบการ อธิบาย (4 คะแนน)

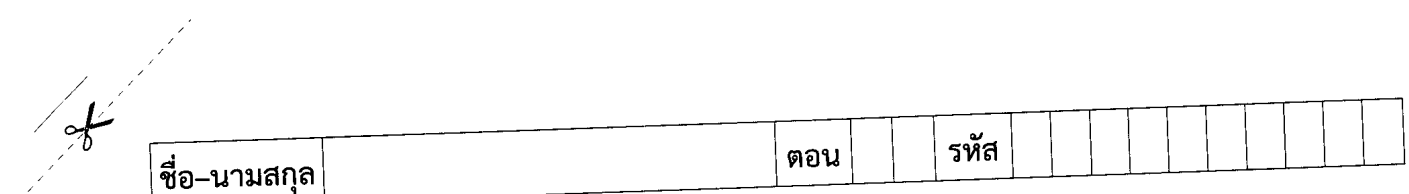

7. ในการวิเคราะห์ไวยากรณ์ของประโยคด้วย Transition Network มีหลักการทำงานอย่างไร มีข้อดี และข้อ เสียอะไรบ้าง จงอธิบายอย่างละเอียด (5 คะแนน)

- 8. จงอธิบายความหมายของคำต่อไปนี้พร้อมยกตัวอย่างประกอบการอธิบาย (**5 คะแนน**)
	- Lexical ambiguity
	- Syntactic ambiguity
	- Semantic ambiguity
	- Referential ambiguity
	- Local ambiguity

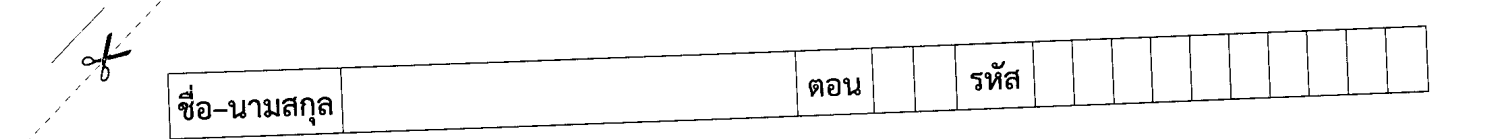

จากภาพส่วนประกอบต่างๆของการมองเห็นของมนุษย์ต่อไปนี้ ใช้ตอบคำถามในข้อ 9-10

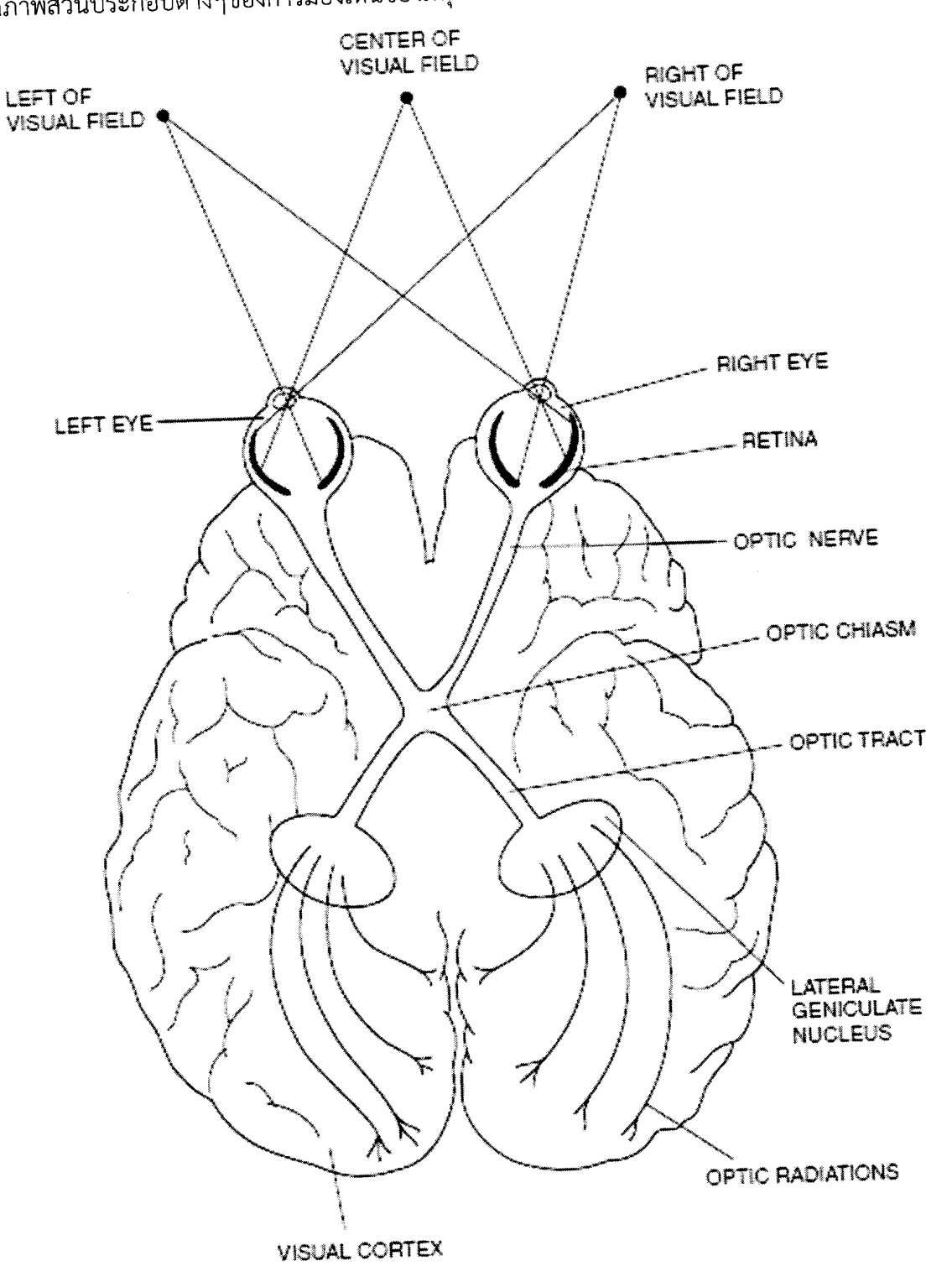

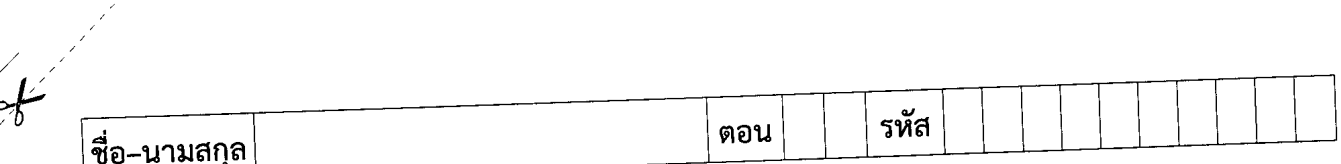

9. Retina มีหน้าที่อะไร และมีส่วนประกอบสำคัญอะไรบ้าง จงอธิบาย (**2 คะแนน**)

10. การมองเห็นของมนุษย์ เหมือนหรือต่างจากการถ่ายภาพด้วยกล้องถ่ายภาพดิจิตอลอย่างไร จงอธิบายเชิง เปรียบเทียบมาอย่างละเอียด (3 คะแนน)

11. ขั้นตอนการประมวลผลภาพหลักๆมี 5 ขั้นตอนคือ (เรียงลำดับให้ถูกต้องด้วย) (**1 คะแนน**)

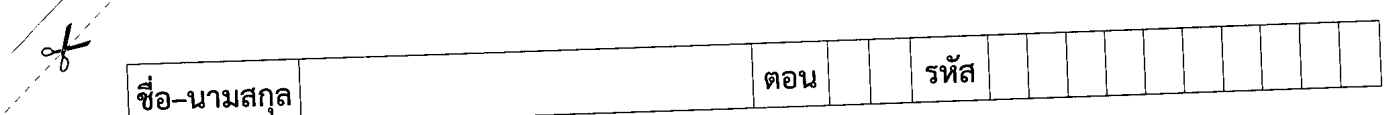

12. ขอบภาพเกิดจากอะไรได้บ้าง ตอบมาอย่างน้อย 3 แบบ พร้อมทั้งอธิบายอย่างสั้นๆ (**1.5 คะแนน**)

13. Convolution คืออะไร จงเขียนสมการของการทำ Convolution ทั้งแบบ Discrete และ Continuous มาให้ครบถ้วน (3 คะแนน)

สมุขลานครินทร์ มหาวิทยา: าสตร์

้สอบปลายภาค: ภาคการศึกษาที่ 2 ปีการศึกษา: 2554 **่มที่สอบ**: 23 กุมภาพันธ์ 2555 เวลาสอบ: 9.00 - 12.00 น. **องสอบ**: A400, R201, ห้องหัวหุ่นยนต์, S101, S102, S103, S104, S201 ผู้สอน: อ.ธัชชัย อ.มัลลิกา อ.อารีย์ อ.สกุณา อ.เสกสรรค์ อ.วรพรต ภาควิชาวิศวกรรมคอมพิวเตอร์ ~,r~bb~~11'£l1"li1:**242-101, 241-101 Introduction to Computer Programming** bb*U~';'1*m n~ uu hJmn nJrl~~~~ b~~f

์<br>|ทุจริตในการสอบมีโทษขั้นต่ำคือ ปรับตกในรายวิชาที่ทุจริตและพักการเรียน 1 ภาคการศึกษา

คำสั่ง: อ่านรายละเอียดของข้อสอบ และคำแนะนำให้เข้าใจก่อนเริ่มทำข้อสอบ

'**อนุญาต**: เครื่องเขียนต่างๆ เช่น ปากกา หรือดินสอ เข้าห้องสอบ

~ ~

ี **ไม่อนุญาต**: หนังสือ หรือเครื่องคิดเลขเข้าห้องสอบ และ**เอกสารใด ๆ เข้าและออกห้องสอบ** 

เวลา: 3 ชั่วโมง (180 นาที)

## คำแนะนำ

- ข้อสอบมี 11 หน้า (*รวมหน้าปก*) แบ่งออกเป็น 3 ตอน คะแนนรวม 90 คะแนน (คิดเป็น 30%)
- <u>เขียนคำตอบในข้อสอบ คำตอบส่วนใดอ่านไม่ออก จะถือว่าคำตอบนั้นผิด</u>
- $\bullet$  อ่านคำสั่งในแต่ละข้อให้เข้าใจก่อนลงมือทำ
- $\mathbf{Q}$ - ••ฺ๐๑๑ํ๑ใ๑เดี๋ยบดำตลบไบ่พล ให้เตี๋ยบเพิ่มที่ด้านหลังของหน้านั้นเท่านั้

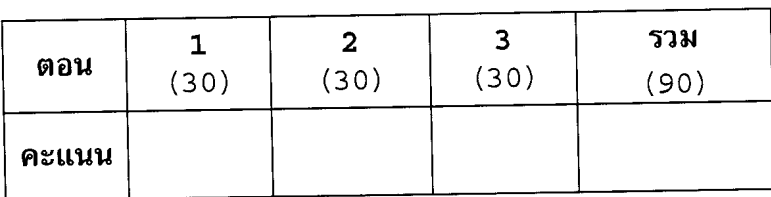

un ~m~nfi.J'Vl:i'1i.J~~~~ .